- 13 ISBN 9787302298953
- 10 ISBN 7302298955

出版时间:2012-9

页数:341

版权说明:本站所提供下载的PDF图书仅提供预览和简介以及在线试读,请支持正版图书。

www.tushu000.com

ISBN 9787302298953

项目一计算机基础知识介绍——走进计算机世界  $\begin{array}{ccc} 1 & 1 \\ 1 & 2 \end{array}$  $1\quad2$ 任务1.3计算机安全与病毒 任务1.4计算机键盘操作和常用工具软件 任务1.5练习题 项目二计算机操作系统的使用——管理我们的电脑资料 2 1 w1ndows xp 2 2wlndows  $\begin{array}{ccc} 2 & 3 & \text{dos} \\ 2 & 4 & \text{win} \end{array}$ windows 7 任务2.5练习题 word  $2010$   $\qquad$   $\qquad$ 任务3.1制作求职自荐书的封面和自荐信 任务3.2制作一个校园小报 任务3.3制作个人简历表和成绩表 任务3.4完善求职自荐书 任务3.5处理长文档 任务3.6练习题 . excel  $2010$  ——  $\begin{array}{ccc}\n4 & 1 \\
\end{array}$ 任务4.2制作"课程成绩单"和"成绩汇总表" 任务4.3制作"统计图表"和"筛选表" 任务4.4练习题 powerpoint 2010 —— "  $5.1$   $*$ 5 2 任务5.3幻灯片动画制作与放映幻灯片 任务5.4练习题  $\text{internet} \quad \text{---ie}$ 6.1 internet 6 2ie 任务6.3下载工具 任务6.4练习题

## $227 \hspace{1cm} 6$  Windows BMP JPG GIF 1.  $\qquad \qquad 1.$  $2-63$  $\mathbf 1$  $\sim$  2)  $4$  $5\,$  $2.$  $(1)$  $\sim$  2011  $\sim$  2011  $\frac{3}{8}$  $4$  $5$  $6$  $\begin{matrix}\n6 & 1 & 8\n\end{matrix}$

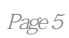

本站所提供下载的PDF图书仅提供预览和简介,请支持正版图书。

:www.tushu000.com